العمل التطبيقي الرابع

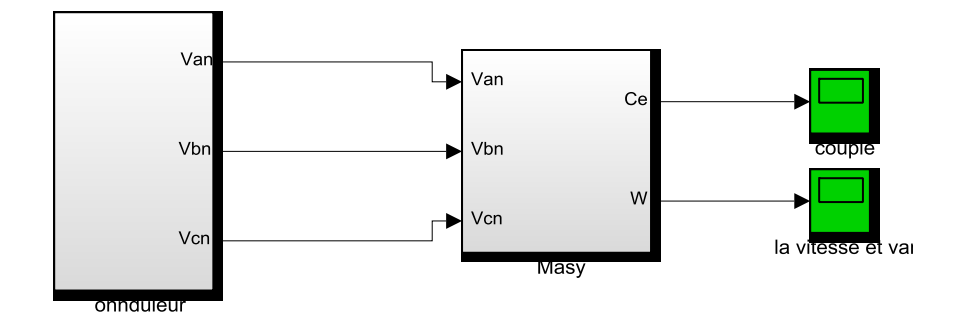

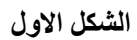

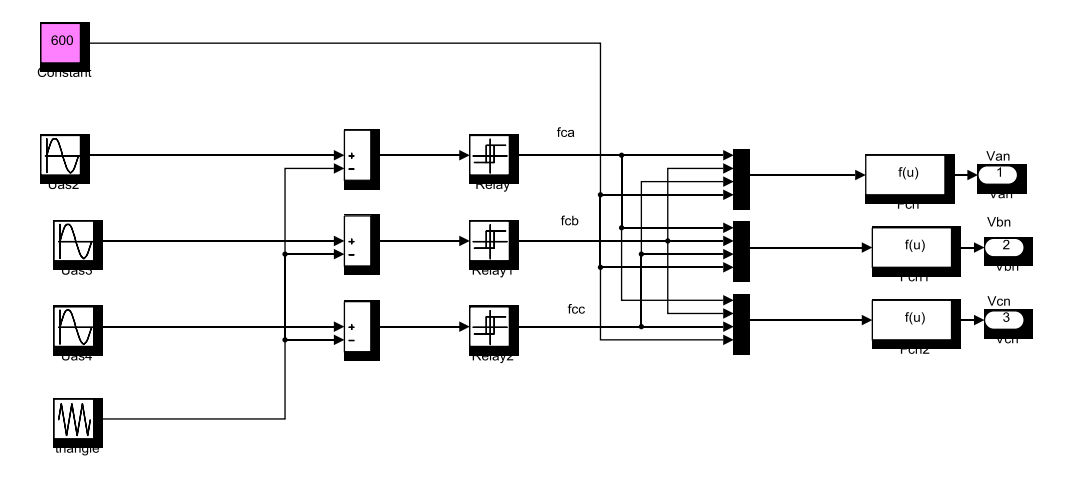

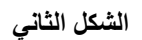

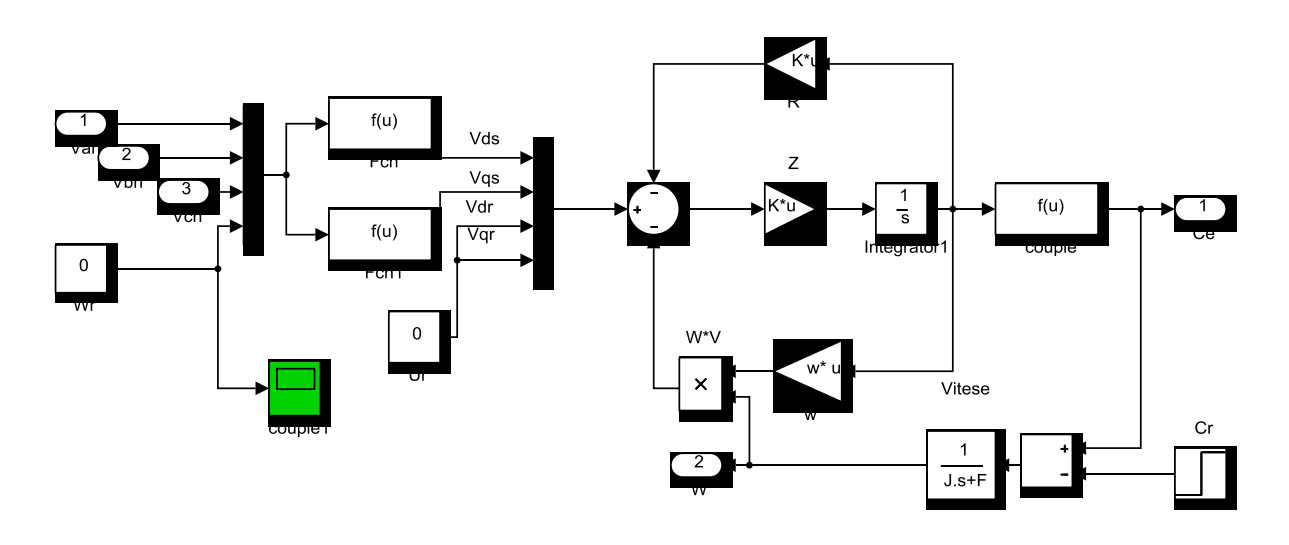

**الشكل الثالث**

Onduleur

Source Triangle

Case 1 : [0 (1/fs)/4 (1/fs)\*(3/4) 1/fs]

Case 2: [0 1 -1 0]

Les fonctions d'onduleurs

Fcn : (u[4]/3)\*((2\*u[1])-u[2]-u[3])

Fcn1 :  $(u[4]/3)*(-u[1]+(2*u[2])-u[3])$ 

Fcn2 :  $(u[4]/3)*(-u[1]-u[2]+2*u[3])$ 

## **Machine asynchrone**

Fcn : sqrt(2/3)\*(u(1)\*cos(u(4))+u(2)\*cos(u(4)+2\*pi/3)+u(3)\*cos(u(4)+4\*pi/3))

Fcn1: -sqrt(2/3)\*(u(1)\*sin(u(4))+u(2)\*sin(u(4)+2\*pi/3)+u(3)\*sin(u(4)+4\*pi/3))

Couple :  $P^*(M/Lr)^*(3/2)^*(u[3]*u[2]-u[1]*u[4])$ 

 $Cr =$  step time 1; initial value 0; finale value = 15;

## **Les paramètres**

clear; clc; %%%%%%%%%%%%%%%%%%%%%%%%%%%%%paramètre de la machine asynchrone  $Ls=0.274$  $Lr=0.274$  $Rr=3.805$  $Rs = 4.85$  $M=0.258$  $J=0.031$  $P=1$  $p = P$  $F=0$ %%%%%%%%%%%%%%%%%%%%%%%%%%%%%%paramètre de filtre  $R=10$  $L=100e-3$  $C=250e-6$  $A=L*C$  $B=L/R$ %%%%%%%%%%%%%%%%%%%%%%%%%%% fréquence de la source triangulaire  $fs = 2000$ ;  $R=[Rs 0 0 0 ;$ 0 Rs 0 0 : 0 0 Rr 0 ; 0 0 0 Rr];  $w=[0 \ 0 \ 0 \ 0 \; ;$  0 0 0 0 ; 0 M 0 Lr;  $-M \ 0 \ -Lr \ 0 \];$  $L=[Ls \ 0 \ M \ 0$ ; 0 Ls 0 M; M 0 Lr 0 ; 0 M 0 Lr];  $Z=inv(L);$